# مدخلك الي لازاروس باسكال الحرة

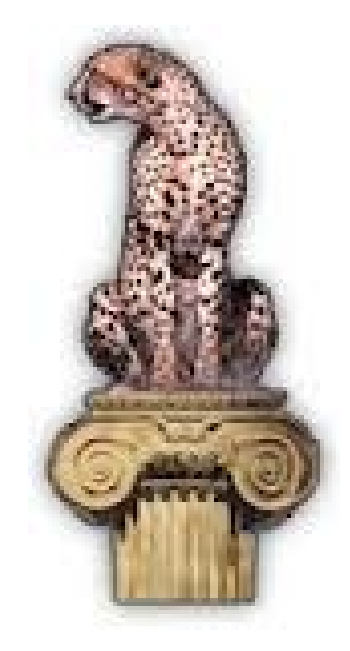

تأليفه: علي محمد درير أبــوميشة

<u>مدفلك إلى لازاروس</u>

#### بسم الله الرحمن الرحيم

لمن هذا الكتاب؟ هذا الكتاب المتواضع للمبرمجين المبتدئين ودخلو حديثا لعالم البرمجة وفي نفس الوقت دخلوا حديثا الي عالم جنو لينكس ويريدون نعلم صناعة برمجيات سطح المكتب

> الهدف من الكتاب المساعدة في إثراء المحتوي العربي والمساعدة في تعريف هذه الداة للمجتمع العربي

عن الكاتب حصل علي بكليريوس علوم حاسوب من جامعة امديرمان اللهلية عام 2011 وتعرف علي البرمجة من خل ل فيجوا ل بيسك ثم انتقل الي دلفي وثم الي لازايروس والن الي جافا ولديه معرفة جيدة بانظمة التشغيل

الإتصال بالكاتب للستفساير عن معلومة او شئ يخص الكتاب يرجي مراجعة الروابط التالية

**Contact me by:** [arabia](https://arabia.io/u/ali-aisha) [facebook](http://www.facebook.com/ali.mohammed.1884) **E-mail:** [waliw89@rambler.ru](mailto:waliw89@rambler.ru)

 لازاروس بيئة تطوير متكاملة متعددة المنصات تعتمد علي مترجم أوبجكت باسكال الحرة . يمكن لمطورين البرمجيات إستخدامه لبناء تطبيقات تستهدف عدة منصات مثل ويندواز ماك وجنو لينكس ويونكس ويمكنك استخدامها لبناء تطبيقات الويب ويمكنك ايضا بناء الخدمات التي تعمل في الخوادم او إذا كانت باحثا لدراسة انظمة التشغيل بشكل عام وبناء المكونات البصرية والمكتبات كما يمكنهم إنشاءالمكتبات الديناميكية و الثابثة وهي بيئة مفتوحة المصدر ومجانية

 لازارس عبارة عن مشروع مفتوح المصدر بدأ في عام 1999 الي يومنا هذا عبر ثلثة مبرمجين كليف , بيسمان شين ميلر و مايكل وتم اصدار النسخة الولي في 2012 وشارك اخرون في المشروع ايضا

لبناء تطبيقات سطح المكتب في لازاروس لإستهداف عدة منصات يجب عليك ان تتوفر لك تلك المنصات مع تثبيت لازاروس في كل منصة مثل اذا كنت تستهدف نظام ويندواز ولينكس يجب عليك ان تثبت لازاروس في لينكس لتحصل علي ملفات تنفيذية تعمل في لينكس وتعيد ترجمة المشروع مرة اخري في ويندوز ليعمل في ويندوز لذلك كان شعار لازاروس هو

#### **Write once compile any where**

ولكن تفوقت عليها الجافا في هذه الميزة حيث كان شعارها

#### **Write once run any where**

 الجافا ل تحتاج الي اعادة ترجمة وبالتالي ل تحتاج الي تثبيت بيئة التطوير ولكن لكل طريقة سلبيات وايجابيات

لازاروس في الأصل يقصد به شخص احياه النبي عيسى عليه السلام بعد موته أربعة ايام يسمى با لعربية لعازر يعتبر عند اللا هوت من اكبر معجزات سيدنا عيسى عليه السلام وسمي بهذا الاسم تيمنا فقط لأن مشروع لازاروس تم بموا صلة مشروع مجيدو الذي بدأ في 1998 وانتهي في نفس السنة لم ينجح وتم احياءه مع تغيير السم ب لازاروس

#### ما هي باسكال الحرة؟

هي لغة تشبه باسكال لكنها مفتوحة المصدر قام بانتاجها مبرمجين باسكال الكائنية الفرق بين اللغة القديمة والجديدة بعض

#### <u>مدفلك إلى لازاروس</u>

التحسينات بلضافة لي انها تدعم عدة انظمة تشغيل ومتوافقة مع القديمة

#### ما هي قواعد البيانات التي تدعمها لازاروس؟

 تدعم عدة قواعد بيانات اهمها **InterBase** Firebird Microsoft sql server Mysql ODBC databases. **Oracle** Postgresql Sqllite

#### ما الذي يميز لازاروس عن بقية الدوات؟

لازاروس تتدعم الكثير من منصات التشغيل ومن غير العتماد علي الة افتراضية كجافا و فيجوال بيسك لذلك ول تستهلك موارد الجهاز وتنتج ملفات طبيعية لذلك هي تتميز بهذا السمة و في نفس الوقت البا سكال في قوة السي $++$  وا سهل منها حيث تم برمجة انظمة تشغيل كثيرة عبرها مما يدل علي التعامل الجيد مع موار د الجهاز وهذه ايضا سمه لها اخري ولغة با سكال تعتمد عليها دلفي للترجمة لذلك يمكننا اعتبار دلفي ولازاروس من عائلة باسكال الممتده من مجيدو وكايليكس ووصول لازاروس هذه عائلة اذا اعتمد عليها كمبرمج لبناء تطبيقات سطح مكتب لن يتوقف مشروعك في احدي الشركات في الونة الخيرة توقفت مشاريع كبيرة في بعض الشركات فقط لان الشركة قررت عدم التعامل مع ويندوز وتوجهوا للينكس لذلك كان علي المبرمج معرفة اللغات التي تنتج مشاريع في لينكس ويونكس وماك

هل هناك صعوبة في التعامل مع لازاروس ام انها معقدة ؟ بالعكس تمام لازاروس في التثبيت والتعامل معها اسهل من فيجوال بيسك لذلك لن تحتاج للسؤال كثيرا بعد تنصيبها وستجد مشاريع كثيرة مفتوحة المصدرة لتساعدك في بدايتك في البرمجة

#### هل توجد مشاريع مشهورة تمت كتابتها بهذه الداة؟

نعم هناك مشاريع كثيرة بالباسكال وتطبيقات بلازاروس [http://wiki.freepascal.org/Lazarus\\_Application\\_Gallery](http://wiki.freepascal.org/Lazarus_Application_Gallery) [http://wiki.freepascal.org/FPC\\_Applications/Projects\\_Gallery](http://wiki.freepascal.org/FPC_Applications/Projects_Gallery)

ما هي اسرع طريقة لتعلم بناء تطبيقات سطح المكتب؟ هي عبر تنصيب لازاروس وتحميل مشروع صغير عبر موقع قيت هب والبداية في فهم الشفرة ولكن هذا بعد فهم اساسيات مدفلك إلى لاز|روس البرمجة واساسيات باسكال ومحاولة تعديل المشروع واضافة خاصية جديدة فيه وهكذا كلما شاركت في مشروع كلما اكتسبت خبرة في البرمجة وهذا ما نسعي فيه كلنا كمبرمجون لماذا تم اختيار النمر كشعار ؟ كناية عن السرعة لنها بيئة تطوير سريعة في كتابة التطبيقات

#### لماذا لازاروس غير مشهورة في الوطن العربي؟

غير مشهورة في الوطن العربي لن الدعم العلني للداة غير متوفر بالصورة المطلوبة نسبة لقلة الدعم المادي ول ننسي انه مشروع مفتوح المصدر لذلك لن يجد من يدعمه ال اذا صادفه احد الشركات مثل غوغل او مايكروسوفت والبعض الخر يرجح الي قلة المبرمجين العرب الذين يهتمون بهذه الأداة

#### هل توجد توجد مواقع لمتابعة اخبار او السؤال عن شئ يتعلق بهذه الداة؟

نعم توجد مواقع عديدة توضح اساسيات تعلم اللغة ولكن اغلبها باللغة النجليزية وهناك كتابين باللغة العربية لتوضيح اساسيات اللغة يمكنك قرأتهم بعد هذا الكتاب

> <http://www.freepascal.org/> <http://www.lazarus.freepascal.org/> http://wiki.freepascal.org <http://turbo-pascal.developpez.com/> <http://www.delphi4arab.net/forum/> <http://www.embarcadero.com/products/delphi> <http://www.delphibasics.co.uk/>

> > [مجموعة](https://www.facebook.com/groups/155751621301736/) باسكال للعرب

---------------------------------

#### [إبدأ مع لغة أوبجكت باسكال](http://www.code.sd/books/startbook)

كتاب للمبتدئين لتعليم اساسيات لغة أوبجكت باسكال وتعليم البرمجة عمومًا

[الخطوة الثانية مع لغة أوبجكت باسكال](http://www.code.sd/books/secondstep) 

كتاب متقدم يحتوي على مواضيع مثل قواعد البيانات، برمجة الويب، وبرمجة الشبكات

الكتابين للمؤسس الرئيسي لمشروع تيربو بيرد م معتز عبد العظيم الطاهر

## تنصيب لازاروس في نظام التشغيل تحميل [لازاروس](http://sourceforge.net/projects/lazarus/files/)

قم بالدخول الي موقع ثم اختار النسخة التي تناسبك حسب نظام تشغيلك كالتي

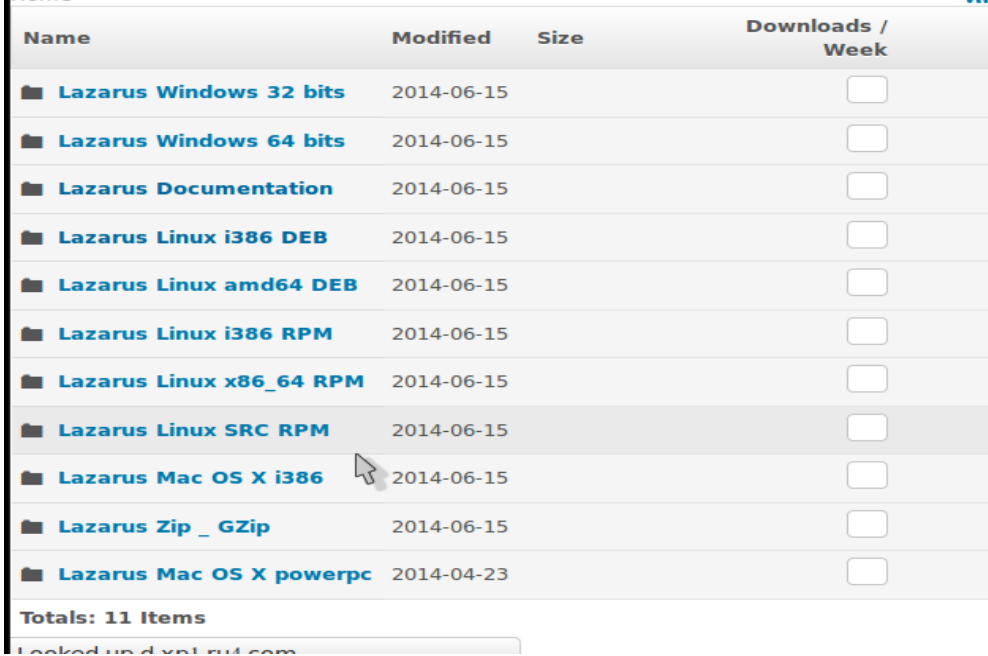

اذا كنت من مستخدمين ويندوز يمكنك اختيار 32 او 64 حسب المعالج وستقوم بتحميل مثبت

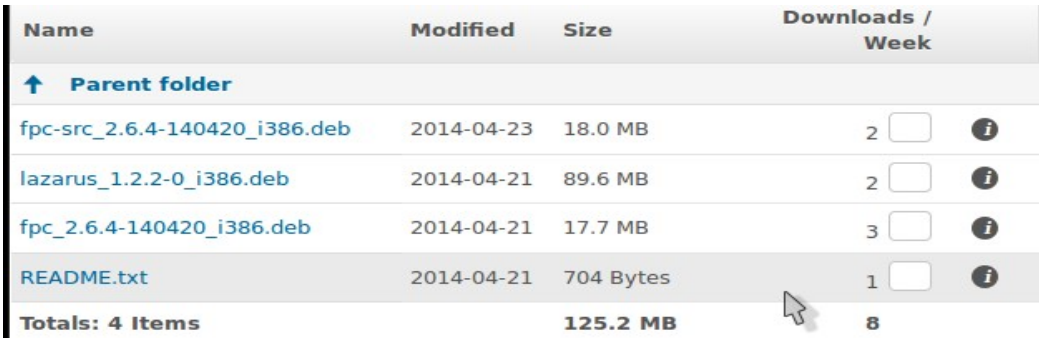

عا دي و ستقوم بالتثبيت كبقية التثبيتات العادية الموجودة في ويندوز لكن في لينكس مثلا لازاروس ستقوم بتحميل البيئة المتكاملة وحدها والمترجم وملفات المترجم كما في الصورة نجد انها مقسومة الي ثلثة اقسام بالضافة الي ملف توثيق غير ضروري لتشغيل لازاروس

#### <u>مدفلك إلى لازاروس</u>

تثبيت لازاروس في لينكس وبعد تحميلك لهذه المجموعة قم بتثبيتها عبرالتيرمنال كالتي كتابة

#### **sudo dpkg -i fpc\_2.6.4-140420\_i386.deb**

مع مراعاة وجود الملف في نفس المجلد الحالي والتأكد عبر المر **ls**

شاهد الصورة

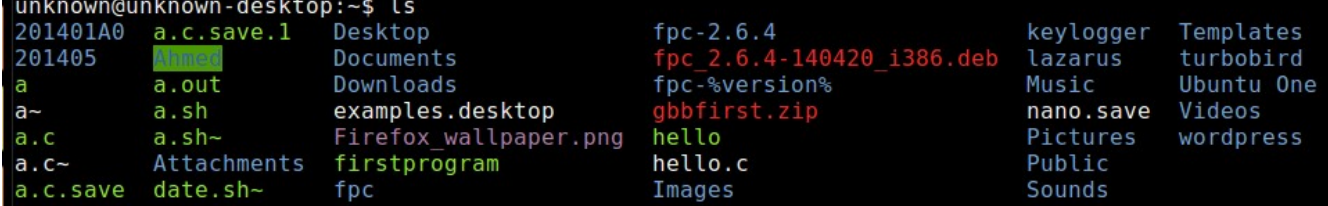

وكتابة اسم الملف بصورة صحيحة لان اي كتابة لاسم الملف بصورة خاطئة سيسبب عدم تثبيته كما

في

المثال التالي قمت بتثبيت ملف الحزم من قبل ان احدد مكان المجلد المتواجد به

unknown@unknown-desktop:~\$ sudo dpkg -i fpc-src 2.6.4-140420 i386.deb [sudo] password for unknown: dpkg: error processing fpc-src 2.6.4-140420 i386.deb (--install): cannot access archive: No such file or directory Errors were encountered while processing: fpc-src 2.6.4-140420 i386.deb

وهذه هي الصوره الصحيحة لتثبيت الملف بصورة صحيحة

unknown@unknown-desktop:~\$ sudo dpkg -i fpc 2.6.4-140420 i386.deb (Reading database ... 160507 files and directories currently installed.) Preparing to replace fpc 2.4.4-3.1 (using fpc 2.6.4-140420 i386.deb) ... Unpacking replacement fpc ... Setting up fpc  $(2.6.4)$  ... Running on linux Write permission in /etc. Writing sample configuration file to /etc/fpc.cfg Writing sample configuration file to /usr/lib/fpc/2.6.4/ide/text/fp.cfg Writing sample configuration file to /usr/lib/fpc/2.6.4/ide/text/fp.ini Writing sample configuration file to /etc/fppkg.cfg Writing sample configuration file to /etc/fppkg/default

ومن ثم اقوم بتثبيت ملفات حزم باسكال مع مراعاة كتابة الاسم ايضا بصورة صحيحة عبر الامر

#### **sudo dpkg -i fpc-src\_2.6.4-140420\_i386.deb**

unknown@unknown-desktop:~\$ sudo dpkg -i fpc-src 2.6.4-140420 i386.deb Selecting previously unselected package fpc or. (Reading database ... 163487 files and directories currently installed.) Unpacking fpc-src (from fpc-src\_2.6.4-140420\_i386.deb) ... Setting up fpc-src  $(2.6.4)$ ...

```
واخيرا تثبيت لازاروس عبر المر 
sudo dpkg -i lazarus_1.2.2-0_i386.deb
```

```
unknown@unknown-desktop:~$ sudo dpkg -i lazarus 1.2.2-0 i386.deb
Selecting previously unselected package lazarus.
(Reading database ... 177914 files and directories currently installed.)
Unpacking lazarus (from lazarus 1.2.2-0 i386.deb) ...
Setting up lazarus (1.2.2) ...
Processing triggers for shared-mime-info ...
Processing triggers for man-db ...
Processing triggers for desktop-file-utils ...
Processing triggers for bamfdaemon ...
Rebuilding /usr/share/applications/bamf.index...
Processing triggers for gnome-menus ...
unknown@unknown-desktop:~$
```
 لقد اخترت تثبيت البرنامج عبر التيرمنال لنه يوضح اكثر لكن يمكنك تثبيتها عبر مركز البرامج او اي مدير تثبيت ملفات متوفر وعذرا اذا لم اوضح تثبيته في ويندواز

بعد التنصيب نقوم بتشغيل لازاروس عبر الداش هوم او من مسارها

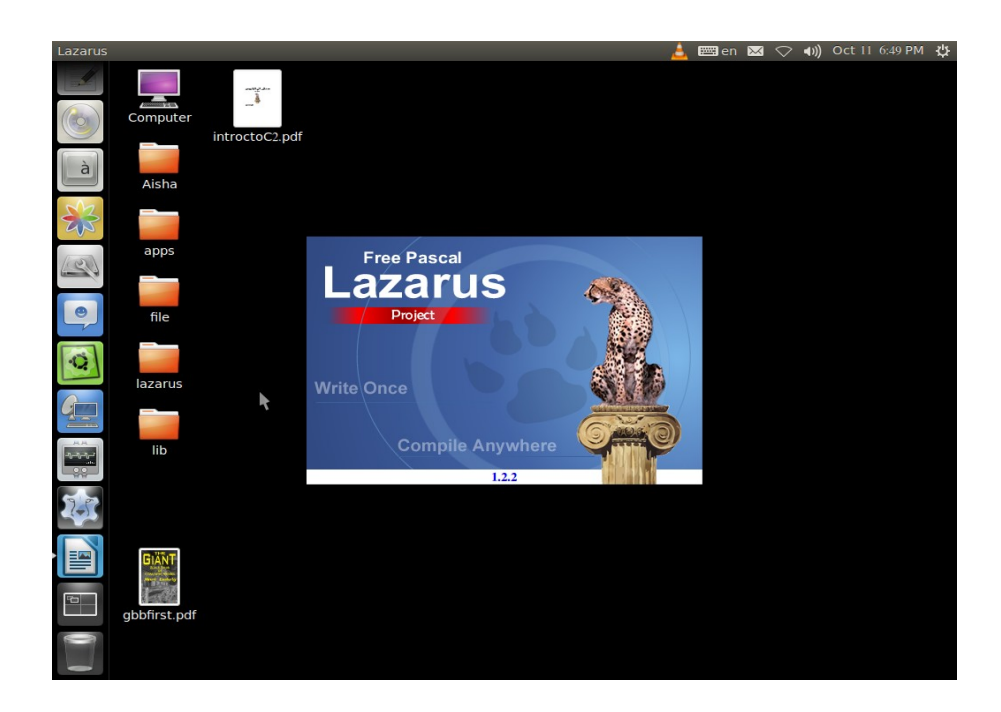

 هذه الداة ولحظ انني اطلق عليها اداة وليس لغة كما دلفي هي اداة او يمكننا اطلق اسم بيئة تطوير متكاملة وليس لغة لن اللغة التي تعتمد عليها للترجمة هي باسكال الحرة ودايما لينكس يجعلك تستوعب الموضوع اكثر بعكس ويندوز فاذا لاحظنا في ويندوز تثبيت البرامج والتفا صيل دايما تكون في الخفاء عكس لينكس فاننا نعرف التفاصيل فنستوعب الموضوع اكثر انظر الي الصورة التالية ولحظ الي تقارب شكل دلفي بلازاروس من ناحية الشكل

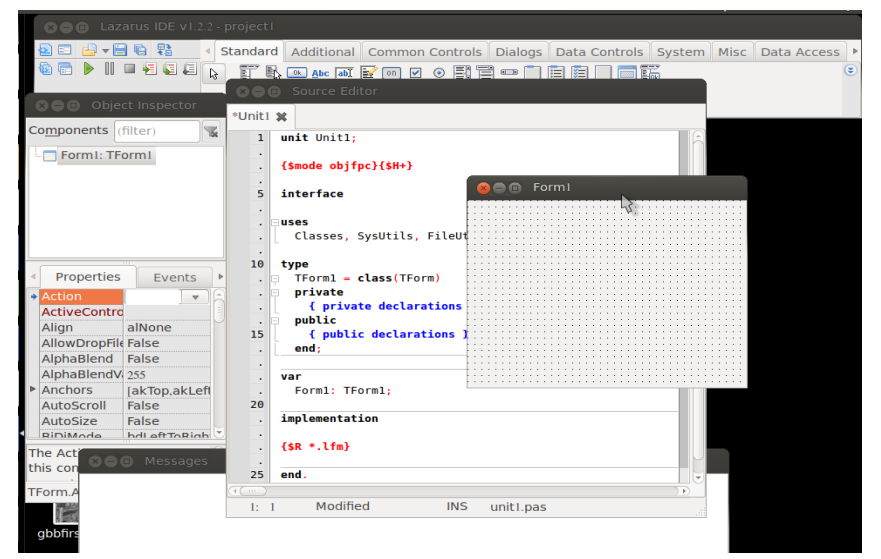

مبرمجين دلفي يجب ان يلحظوا هنا الي ان الصيغ ل تختلف كثيرا بين دلفي ولازاروس

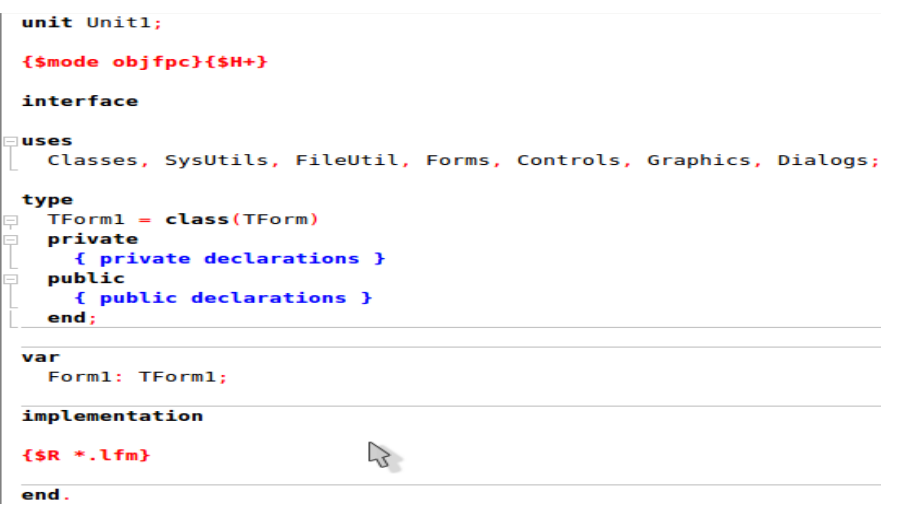

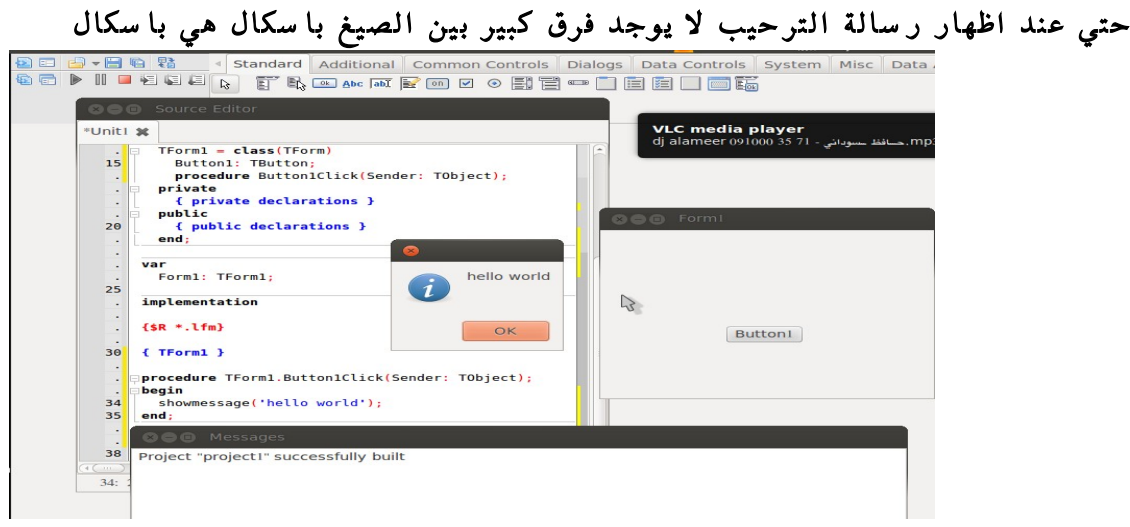

لظهار رسالة الترحيب لول مرة قم بالضغط علي standard>button وضعه في الفورم مع ضغطتان سريعتان واكتب الكود كما في الصورة showmessage('hello world');

 مبرمجين الدلفي يمكنهم النتقال للازاروس حيث ليس هناك فرق بين استخدامك لدلفي او للازاروس حيث الثنان يعتمدان علي مترجم باسكال وباسكال الحرة المتوافقان نفس الشفرة البرمجية هنا وهناك او يمكنك استخدام الثنان معا واذا سألك احد عن اللغة التي تجيدها قل له باسكال فقط وهناك اداة في لازاروس تمكنك من تحويل جل مشاريعك الي لازاروس حيث اي مشروع كتبته عبردلفي سيعمل في لينكس او ماك مثل هذه فرصة لتجربها تجدها في ادوات ثم اختار

#### 5 interface Convert Delphi project - HtmlDemoW.dpr Path **Unit Replacements** Automatic /home/unknown/Downloads/HtmlViewer-master/De Edit **Unknown properties** ilN Automatic Target als Cross-platform **Type Replacements** als Automatic Edit **Support Delphi** 55 ak<sup>:</sup> Use the same DFM form file **Function Replacements** als Edit Enabled als Add defines simulating Delphi7  $\overline{h}$ Add comment after replacement Make backup of changed files cia **Coordinate offsets** Ac Keep converted files open in editor Enabled Edit asi Cancel Start Conversion Help

#### **Convert delphi project to lazarus project**

ملفات مشروع لازاروس في العادة تكون عبارة عن سبعة ملفات بشكل بدائي مع ازيادة وحدات المشروع لكنها تكون بشكل مكرر ول يوجد شئ معقد

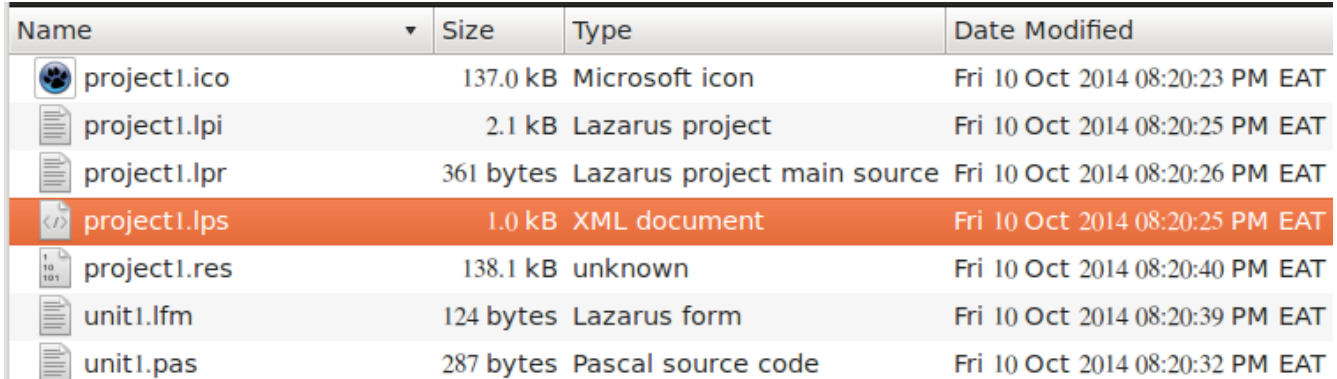

#### مدفلك إلى <u>لازاروس</u>

#### والملف الول ايقونة المشروع ويمكنك تغييرها إذا اردت

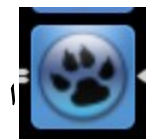

#### الملف الثاني **Lazarus Project Information file**

وهو ملف يخزن فيه معلومات عن المشروع بصيغة **xml**

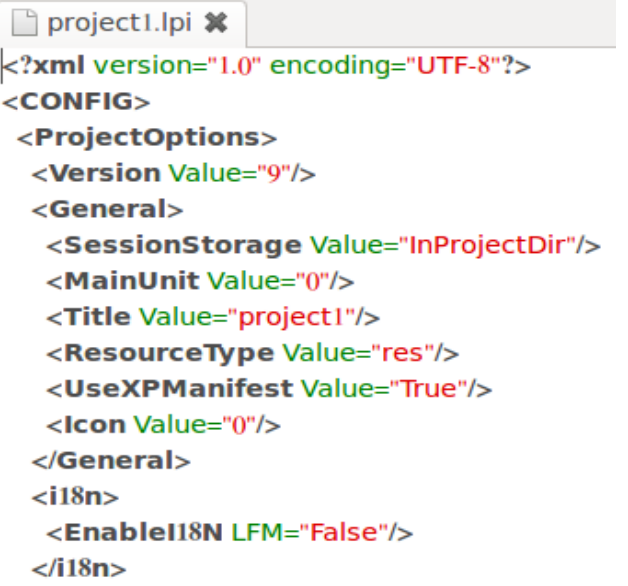

الملف الثالث هو الملف الرئيسي للمشروع يوجد بهاالكودالرئيسي لتشغيل المشروع <u>مدفلك إلي الزاروس</u>

#### **Lazarus Program file**

انظر الي بساطة لازاروس وباسكال هذا هو الكود الرئيسي للمشروع لتوجد تعقيدات اذا فهمت اساسيات لغة باسكال ستجدها اسهل من فيجوال بيسك واكثر انتاجية للمشاريع

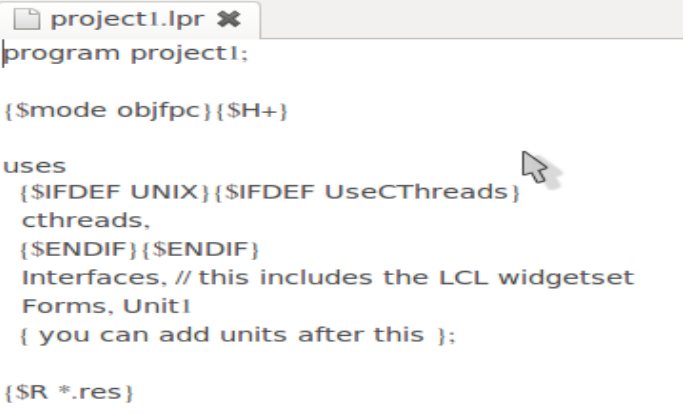

begin RequireDerivedFormResource := True; Application.Initialize; Application.CreateForm(TForm1, Form1); Application.Run; end.

### الملف الرابع هو لحفظ الجلسة الحالية للعدادات انظر الصورة وهو ملف نصي مشابه للملف الثاني والغرض منهم هو حفظ معلومات المشروع لمزيد من المعلومات [ادخل هنا](http://wiki.lazarus.freepascal.org/IDE_Window:_Project_Options#Project_Options)

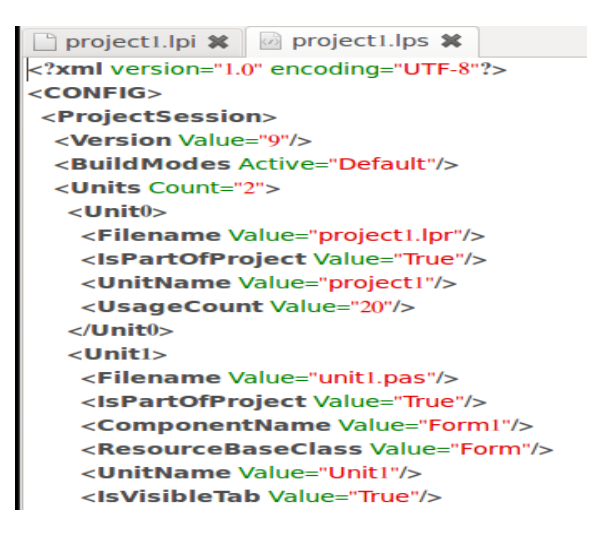

 الملف الخامس هو ملف غيرنصي ومهمته يحفظ بيانات ويسمي ملف الموارد قد يحتوي علي نصوص او صور او او اي بيانات ثنائية

| /home/unknown/sa/project1.res                                                                                                    |  |  |  |  |  |  |  |  |  |  |  |  |  |  |  |  |  |  |                                                                                                 |
|----------------------------------------------------------------------------------------------------|--|--|--|--|--|--|--|--|--|--|--|--|--|--|--|--|--|--|-------------------------------------------------------------------------------------------------|
|                                                                                                    |  |  |  |  |  |  |  |  |  |  |  |  |  |  |  |  |  |  | 0ffset00 01 02 03 04 05 06 07 08 09 0A 0B 0C 0D 0E 0F 10 11 12 13 14 15 0123456789ABCDEF012345  |
|                                                                                                    |  |  |  |  |  |  |  |  |  |  |  |  |  |  |  |  |  |  | 00006678 6D 6C 20 76 65 72 73 69 6F 6E 3D 22 31 2E 30 22 20 65 6E 63 6F xml version="1.0" enco  |
|                                                                                                    |  |  |  |  |  |  |  |  |  |  |  |  |  |  |  |  |  |  | 000088 64 69 6E 67 3D 22 55 54 46 2D 38 22 20 73 74 61 6E 64 61 6C 6F 6E ding="UTF-8" standalon |
| 000110 65 3D 22 79 65 73 22 3F 3E 0D 0A 3C 61 73 73 65 6D 62 6C 79 20 78                                                                             |  |  |  |  |  |  |  |  |  |  |  |  |  |  |  |  |  |  | e="ves"?>♪聞 <assemblv td="" x<=""></assemblv>                                                   |
| 000132 6D 6C 6E 73 3D 22 75 72 6E 3A 73 63 68 65 6D 61 73 2D 6D 69 63 72                                                                             |  |  |  |  |  |  |  |  |  |  |  |  |  |  |  |  |  |  | $mlns="urn:schemas-micr$                                                                        |
| 000154 6F 73 6F 66 74 2D 63 6F 6D 3A 61 73 6D 2E 76 31 22 20 6D 61 6E 69                                                                             |  |  |  |  |  |  |  |  |  |  |  |  |  |  |  |  |  |  | osoft-com:asm.vl" mani                                                                          |
| 00017666 65 73 74 56 65 72 73 69 6F 6E 3D 22 31 2E 30 22 3E 0D 0A 20 3C                                                                              |  |  |  |  |  |  |  |  |  |  |  |  |  |  |  |  |  |  | festVersion="1.0">J置 <                                                                          |
| 000198 61 73 73 65 6D 62 6C 79 49 64 65 6E 74 69 74 79 20 76 65 72 73 69                                                                             |  |  |  |  |  |  |  |  |  |  |  |  |  |  |  |  |  |  | assemblvIdentitv versi                                                                          |
| 000220 6F 6E 3D 22 31 2E 30 2E 30 2E 30 22 20 70 72 6F 63 65 73 73 6F 72                                                                             |  |  |  |  |  |  |  |  |  |  |  |  |  |  |  |  |  |  | $on="1.0.0.0" processor$                                                                        |
| 000242 41 72 63 68 69 74 65 63 74 75 72 65 3D 22 2A 22 20 6E 61 6D 65 3D                                                                             |  |  |  |  |  |  |  |  |  |  |  |  |  |  |  |  |  |  | Architecture="*" name=                                                                          |
| 000264 22 43 6F 6D 70 61 6E 79 4E 61 6D 65 2E 50 72 6F 64 75 63 74 4E 61                                                                             |  |  |  |  |  |  |  |  |  |  |  |  |  |  |  |  |  |  | "CompanyName.ProductNa                                                                          |
| 000286 6D 65 2E 59 6F 75 72 41 70 70 22 20 74 79 70 65 3D 22 77 69 6E 33                                                                             |  |  |  |  |  |  |  |  |  |  |  |  |  |  |  |  |  |  | me. YourApp" type="win3                                                                         |
| 000308 32 22 2F 3E 0D 0A 20 3C 64 65 73 63 72 69 70 74 69 6F 6E 3E 59 6F                                                                             |  |  |  |  |  |  |  |  |  |  |  |  |  |  |  |  |  |  | 2"/>Jg <description>Yo</description>                                                            |
| 000330 75 72 20 61 70 70 6C 69 63 61 74 69 6F 6E 20 64 65 73 63 72 69 70                                                                             |  |  |  |  |  |  |  |  |  |  |  |  |  |  |  |  |  |  | ur application descrip                                                                          |
| 000352 74 69 6F 6E 20 68 65 72 65 2E 3C 2F 64 65 73 63 72 69 70 74 69 6F                                                                             |  |  |  |  |  |  |  |  |  |  |  |  |  |  |  |  |  |  | tion here.                                                                                      |
| 000374 6E 3E 0D 0A 20 3C 64 65 70 65 6E 64 65 6E 63 79 3E 0D 0A 20 20 3C                                                                             |  |  |  |  |  |  |  |  |  |  |  |  |  |  |  |  |  |  | n>♪窗 <dependency>♪冒 &lt;</dependency>                                                           |
| 000396 64 65 70 65 6E 64 65 6E 74 41 73 73 65 6D 62 6C 79 3E 0D 0A 20 20                                                                             |  |  |  |  |  |  |  |  |  |  |  |  |  |  |  |  |  |  | dependentAssembly>J置                                                                            |
| 000418 20 3C 61 73 73 65 6D 62 6C 79 49 64 65 6E 74 69 74 79 20 74 79 70                                                                             |  |  |  |  |  |  |  |  |  |  |  |  |  |  |  |  |  |  | <assemblyidentity td="" typ<=""></assemblyidentity>                                             |
| 000440 65 3D 22 77 69 6E 33 32 22 20 6E 61 6D 65 3D 22 4D 69 63 72 6F 73                                                                             |  |  |  |  |  |  |  |  |  |  |  |  |  |  |  |  |  |  | e="win32" name="Micros                                                                          |
| 000462 6F 66 74 2E 57 69 6E 64 6F 77 73 2E 43 6F 6D 6D 6F 6E 2D 43 6F 6E                                                                             |  |  |  |  |  |  |  |  |  |  |  |  |  |  |  |  |  |  | oft.Windows.Common-Con                                                                          |
| 000484 74 72 6F 6C 73 22 20 76 65 72 73 69 6F 6E 3D 22 36 2E 30 2E 30 2E                                                                             |  |  |  |  |  |  |  |  |  |  |  |  |  |  |  |  |  |  | trols" version="6.0.0.                                                                          |
| 00050630 22 20 70 72 6F 63 65 73 73 6F 72 41 72 63 68 69 74 65 63 74 75                                                                              |  |  |  |  |  |  |  |  |  |  |  |  |  |  |  |  |  |  | $\odot$ "<br>processorArchitectu                                                                |
| 000528 72 65 3D 22 2A 22 20 70 75 62 6C 69 63 4B 65 79 54 6F 6B 65 6E 3D<br>000550 22 36 35 39 35 62 36 34 31 34 34 63 63 66 31 64 66 22 20 6C 61 6E |  |  |  |  |  |  |  |  |  |  |  |  |  |  |  |  |  |  | re="*" publicKeyToken=<br>"6595b64144ccf1df" lan                                                |
| 000572 67 75 61 67 36 3D 22 2A 22 2F 3E 0D 0A 20 20 3C 2F 64 65 70 65 6E                                                                             |  |  |  |  |  |  |  |  |  |  |  |  |  |  |  |  |  |  | $quare="*\n"/~r$                                                                                |
| 000594 64 65 6E 74 41 73 73 65 6D 62 6C 79 3E 0D 0A 20 3C 2F 64 65 70 65                                                                             |  |  |  |  |  |  |  |  |  |  |  |  |  |  |  |  |  |  | dentAssembly>J置                                                                                 |
| 000616 6E 64 65 6E 63 79 3E 0D 0A 20 3C 74 72 75 73 74 49 6E 66 6F 20 78                                                                             |  |  |  |  |  |  |  |  |  |  |  |  |  |  |  |  |  |  | ndency>J翼 <trustinfo td="" x<=""></trustinfo>                                                   |
| 000638 6D 6C 6E 73 3D 22 75 72 6E 3A 73 63 68 65 6D 61 73 2D 6D 69 63 72                                                                             |  |  |  |  |  |  |  |  |  |  |  |  |  |  |  |  |  |  | mlns="urn:schemas-micr                                                                          |
| 000660 6F 73 6F 66 74 2D 63 6F 6D 3A 61 73 6D 2E 76 33 22 3E 0D 0A 20 20                                                                             |  |  |  |  |  |  |  |  |  |  |  |  |  |  |  |  |  |  | osoft-com:asm.v3">♪圖                                                                            |
| 000682 3C 73 65 63 75 72 69 74 79 3E 0D 0A 20 20 20 3C 72 65 71 75 65 73                                                                             |  |  |  |  |  |  |  |  |  |  |  |  |  |  |  |  |  |  | <security>J置<br/><regues< td=""></regues<></security>                                           |
| 000704 74 65 64 50 72 69 76 69 6C 65 67 65 73 3E 0D 0A 20 20 20 20 3C 72                                                                             |  |  |  |  |  |  |  |  |  |  |  |  |  |  |  |  |  |  | tedPrivileges>S<br>$\leq r$                                                                     |
| 000726 65 71 75 65 73 74 65 64 45 78 65 63 75 74 69 6F 6E 4C 65 76 65 6C                                                                             |  |  |  |  |  |  |  |  |  |  |  |  |  |  |  |  |  |  | equestedExecutionLevel                                                                          |
| 000748 20 6C 65 76 65 6C 3D 22 61 73 49 6E 76 6F 6B 65 72 22 20 75 69 41                                                                             |  |  |  |  |  |  |  |  |  |  |  |  |  |  |  |  |  |  | level="asInvoker" uiA                                                                           |
| 000770 63 63 65 73 73 3D 22 66 61 6C 73 65 22 2F 3E 0D 0A 20 20 20 3C 2F                                                                             |  |  |  |  |  |  |  |  |  |  |  |  |  |  |  |  |  |  | ccess="false"/>♪圖<br>$\lt$ /                                                                    |
| 000792 72 65 71 75 65 73 74 65 64 50 72 69 76 69 6C 65 67 65 73 3E 0D 0A                                                                             |  |  |  |  |  |  |  |  |  |  |  |  |  |  |  |  |  |  | requestedPrivileges>J■                                                                          |
| 000814 20 20 3C 2F 73 65 63 75 72 69 74 79 3E 0D 0A 20 3C 2F 74 72 75 73                                                                             |  |  |  |  |  |  |  |  |  |  |  |  |  |  |  |  |  |  | ♪圖                                                                                              |
| 000836 74 49 6E 66 6F 3E 0D 0A 3C 2F 61 73 73 65 6D 62 6C 79 3E 00 5A 00                                                                             |  |  |  |  |  |  |  |  |  |  |  |  |  |  |  |  |  |  | tInfo>Jk Z                                                                                      |
| 000858 00 00 30 00 00 00 FF FF 0E 00 4D 00 41 00 49 00 4E 00 49 00 43 00                                                                             |  |  |  |  |  |  |  |  |  |  |  |  |  |  |  |  |  |  | <b>DMAINIC</b><br>Θ                                                                             |
|                                                                                                    |  |  |  |  |  |  |  |  |  |  |  |  |  |  |  |  |  |  |                                                                                                 |

الملف السادس هو يحتوي علي بيانات فورم معين ولكل فورم ملف مثل هذا الملف يمكنك

unit1.lfm **\*** object Form1: TForm1 Left =  $230$  $Height = 240$  $Top = 250$ Width =  $320$ Caption = 'Form1' LCLVersion =  $1.2.2.0$ end

مدخلك الي لازاروس

الملف السابع هو اكثر ملف ستتعامل معه وهو ما يسمي بالوحدة

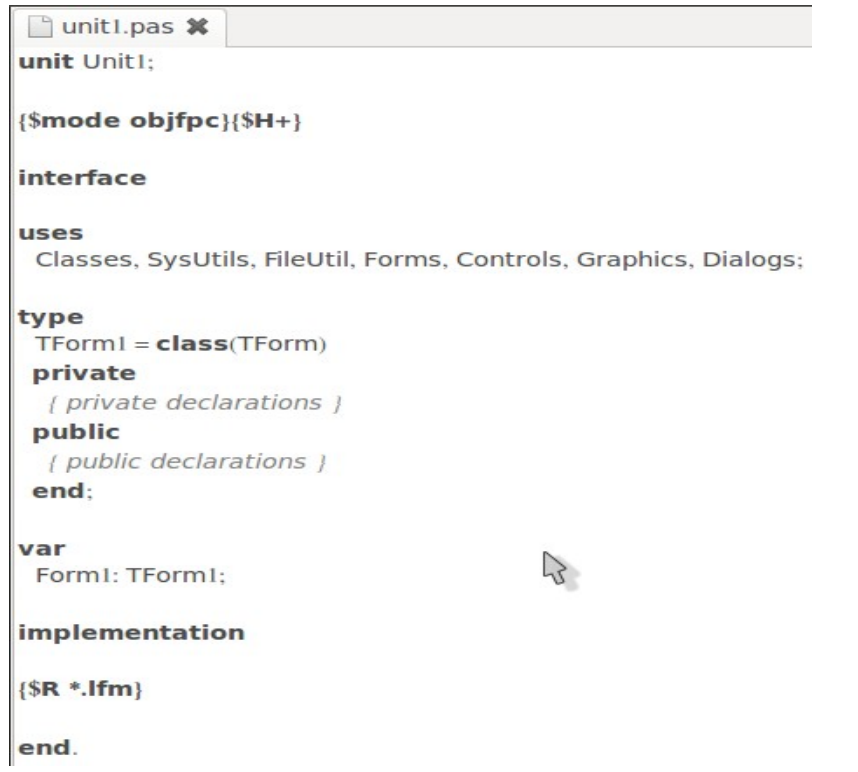

هناك ملفات كثيرة وهذا الجزء منها تعاملك كله سيكون مع هذه الملفات بعد فهمك لساسيات اللغة لذلك يجب عليك التركيز اكثر والتعمق فيها اكثر سنتطرق الي لتوضيح التعامل السلس مع الداة اول نختار

#### **project>new project**

سيظهر لك هذا

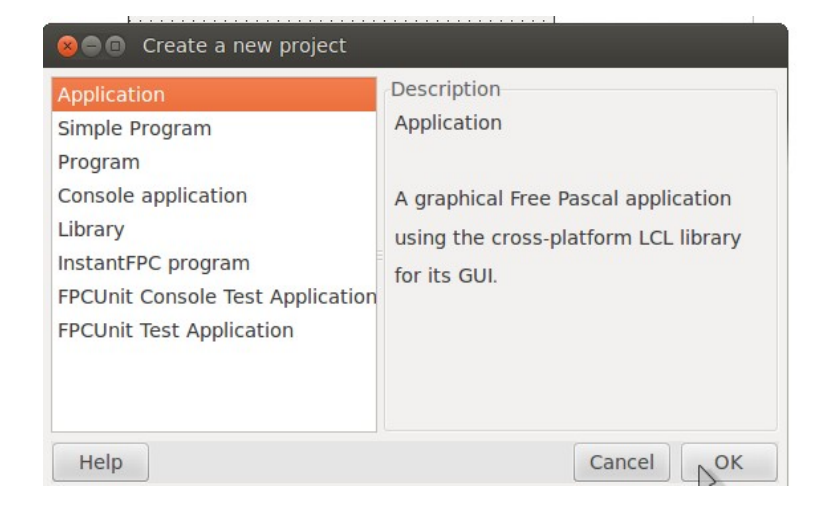

وبعدها تختار

#### **standard>button standard>edit standard>label**

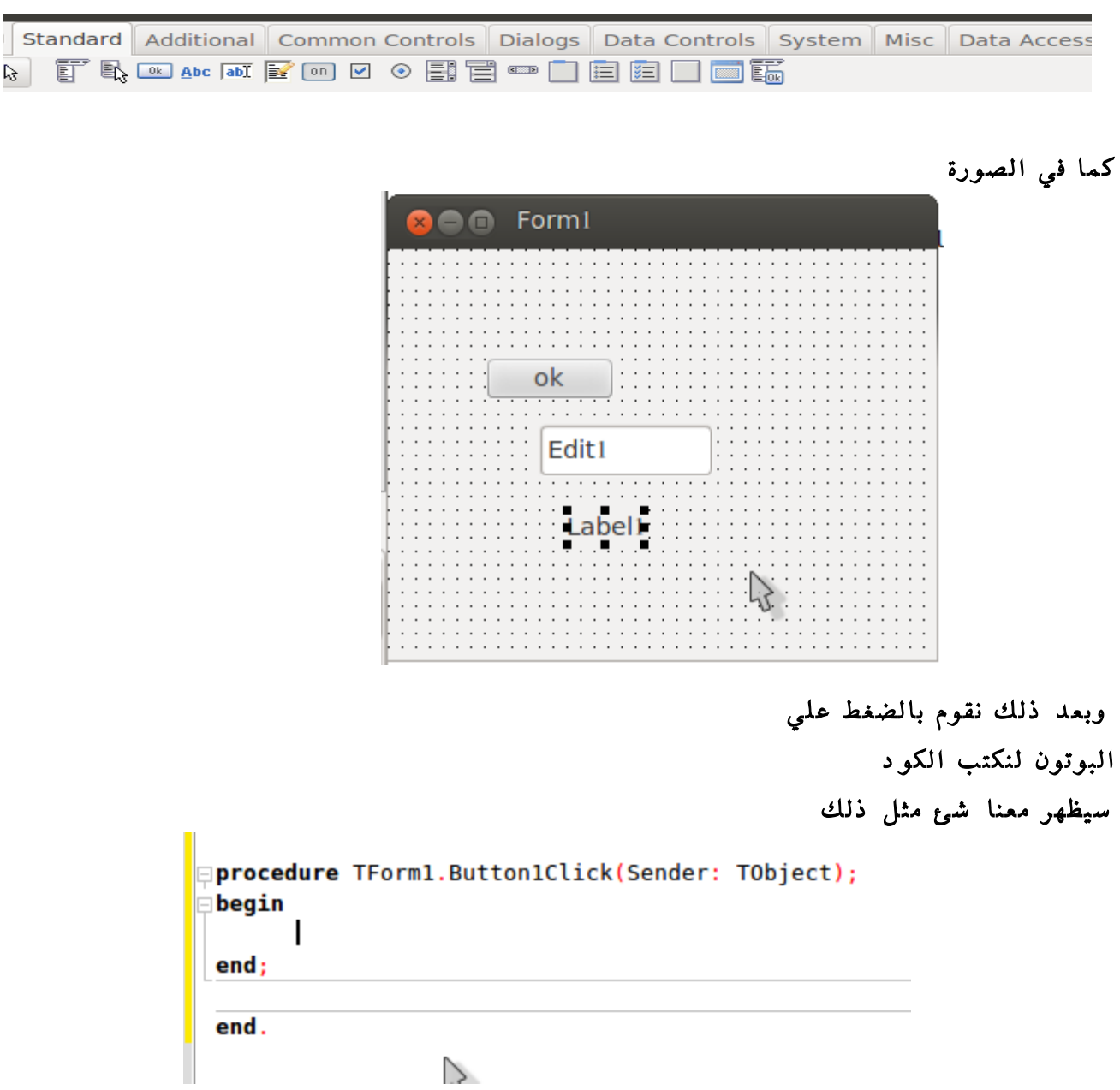

<u>مدفلك إلي لاز إروس</u>

```
ونقوم بكتابة التي
```

```
والمستعادات
Iprocedure TForm1.Button1Click(Sender: TObject);
begin
أظهار القيمة المدخلة في ليبل // [
  label1.Caption:='your name is '+ edit1.Text;
مسح القيمة المدخلة // [
  edit1.Clear;
end;end.
```
السطر الول مهمتة اظهار اي اسم يتم ادخاله في البرنامج في اللليبل وقد كتبت لكم تعليق لن تحتاج معرفة الصيغ لتكتب الكود فلازاروس تستنتج الكود باول الحروف انظر الصور i.

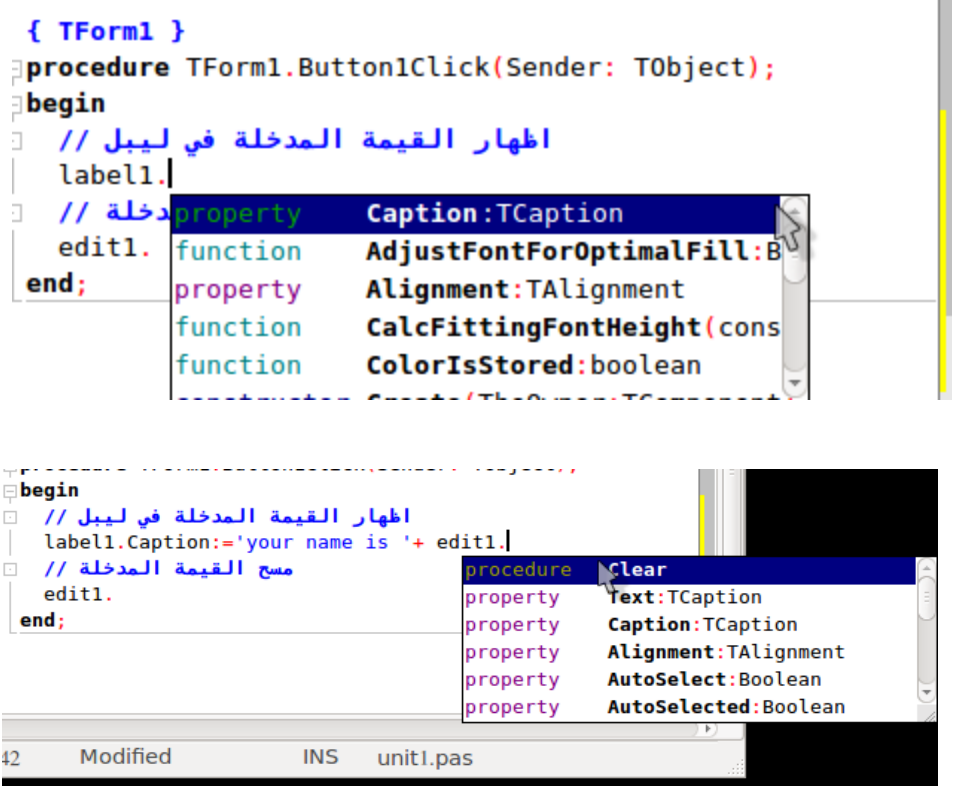

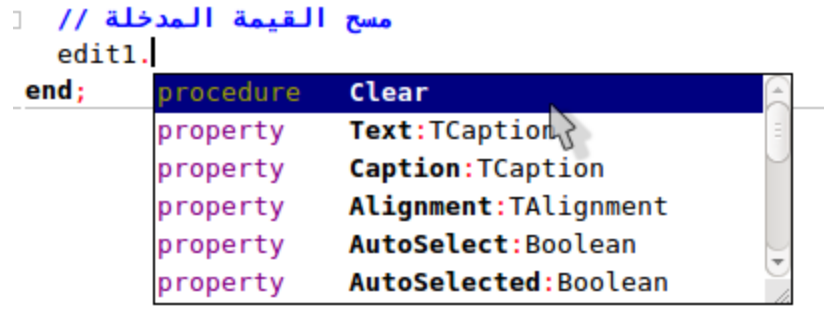

 الليبل و صندوق النص يتعامل فقط مع النصوص لذلك اياك ان تدخل رقم وتتعامل معه باعتباره رقم سيعتبره حرف عادي لذلك يجب معرفة نوع المتغير الذي تتعامله في اي اجراء او دالة مثال

امسح النص الول واكتب هذا النص وانظر الي النتيجة

```
Contract and State
procedure TForm1.Button1Click(Sender: TObject);
begin
حساب مجموع عددين// ا
   label1.Caption:='your result is '+ 12+12;
مسح القيمة المدخلة // [
                                  \mathcal{S}edit1.clear;
end;
```
 بالطبع سيظهر خطأ لن مهمة الليبل هي اظهار النتايج النصية وانك قمت باضافة رقمين ليقوم بجمعها لقد توقع منك ادخال نص

**References** 

Ounit1.pas(39,38) Error: Incompatible types: gat "ShortInt" expected "AnsiString" unit1.pas(51) Fatal: There were 1 errors compiling module, stopping

الحل لهذه المشكلة باضافة متغيرات لان المتغيرات يمكن ان تتحكم في نوع المتغير كما تريد واجراء العمليات الحسابية ثم تعرضها ولكن قبل ذلك يجب تحويل النتيجة الرقمية الي نص ليتم عرضه في ليبل او صندوق نص او اي مكون اخر

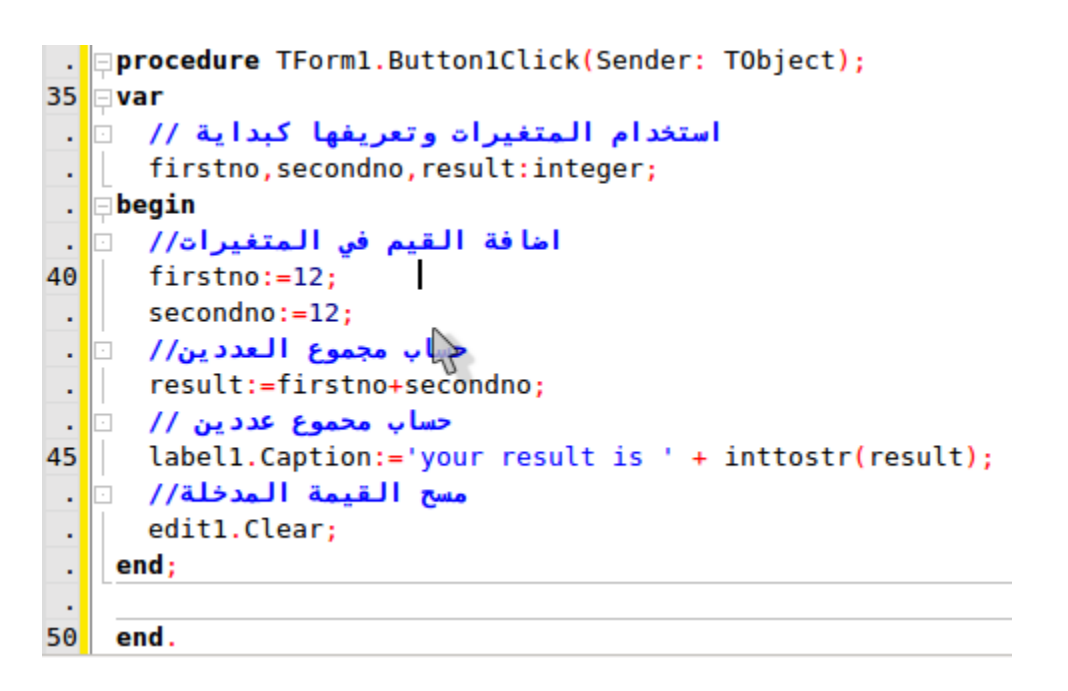

وهكذا سيتم التنفيذ وجمع العددين بكل سلسة

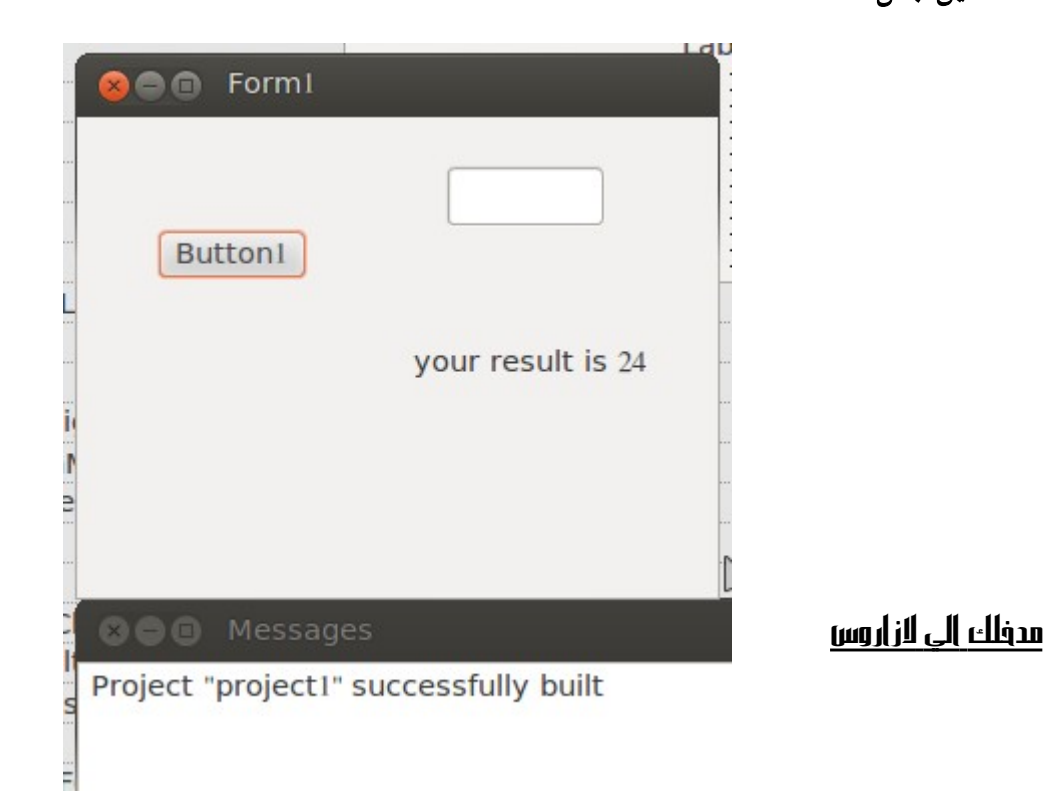

ليصبح المر اكقر المرونة ونجعل المستخدم يتحكم بالبرنامج يمكننا تعديله باضافة صندوق نص اخر

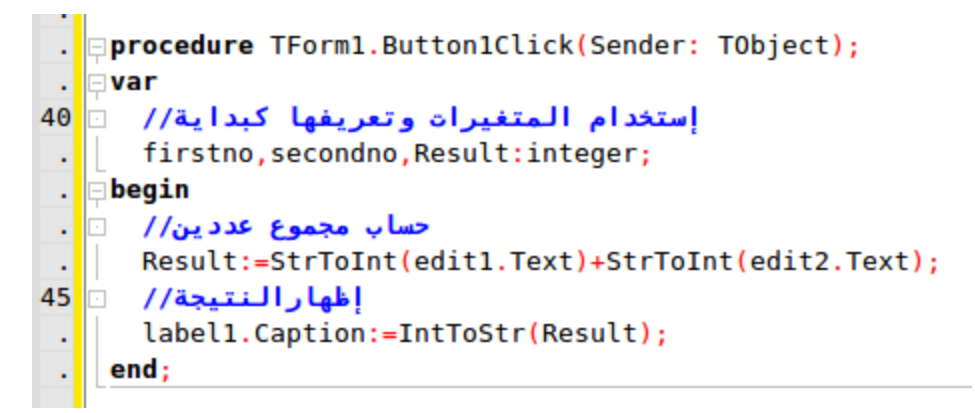

 لم استخدم سوي متغير واحد وقمت بتحويل مدخلت القيم الموجودة بالصناديق الي رقمية وتخزينها في المتغير الذي يعرض النتيجة وقمت ايضا بتحويله قيمة المتغير الي نص ليتم عرضها لتكون النتيجة كالتالي

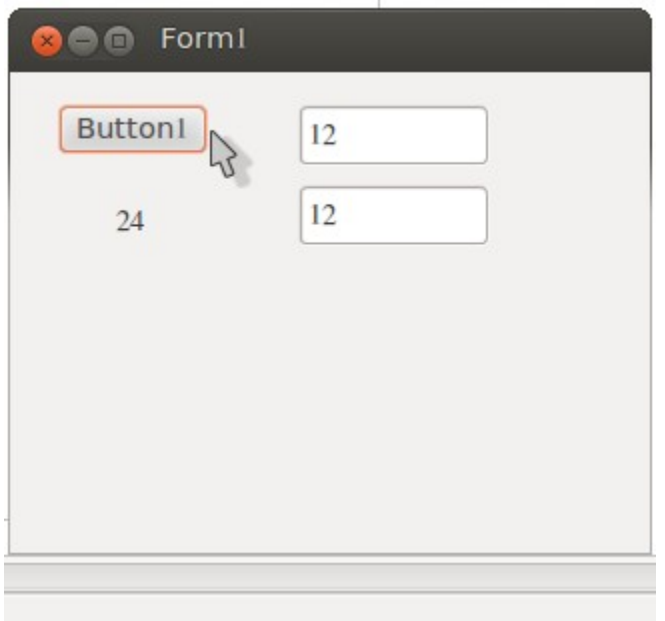

يمكننا تغيير اسم البوتون الي جمع كما بالصورة **view>object inspector>caption**

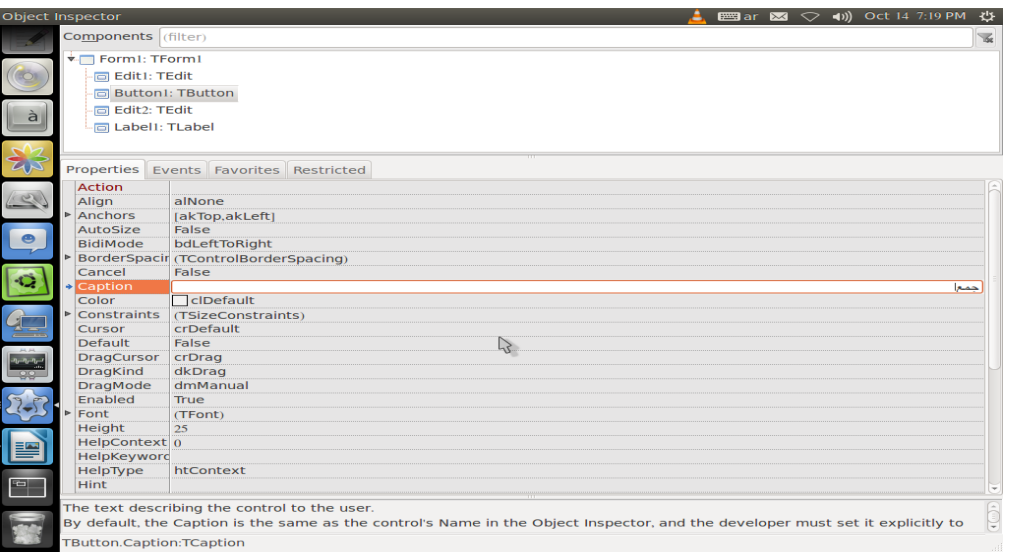

عند اضافة عملية اخري ما علينا سوي اضافة بوتون اخر وتعديل العلمة الرياضية ويمكننا اول اخراج المتغير من الجراء ليكون عاما ويسمح باستخدامه بشكل العام ويمكننا اضافة الطرح ايضا

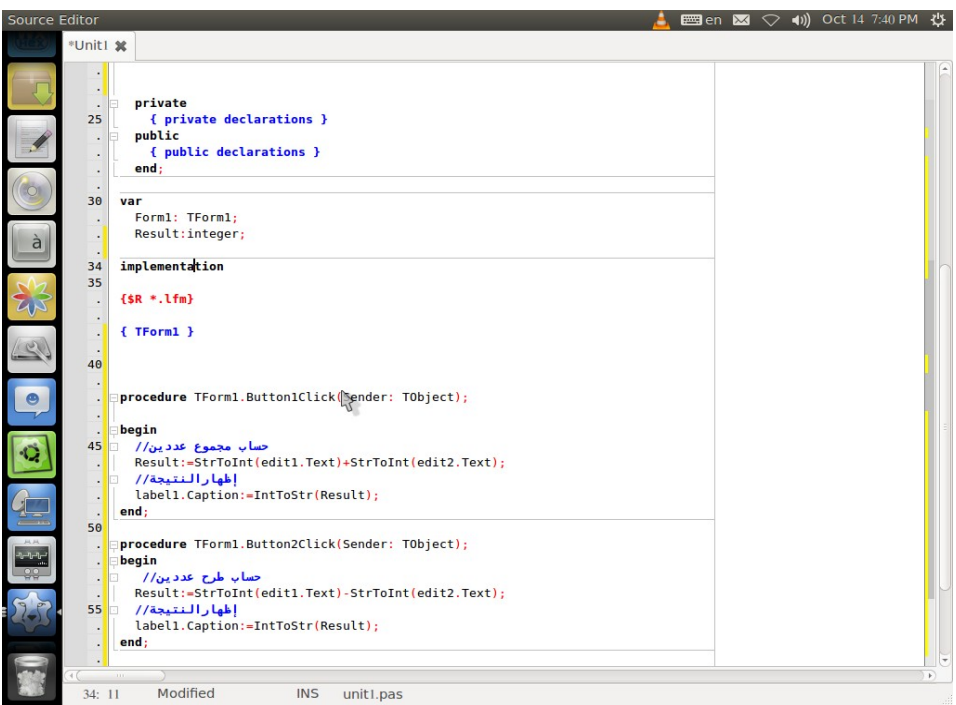

#### الخلصة

وهكذا أخذت فكرة في كيفية التعامل مع الداة ويمكنك مواصلة البرنامج ليصبح الة حاسبة تعمل في اكثر من نظام تشغيل ويمكنك التعمق في اللغة اكثر بالتعامل معها في ويندوز وماك والانظمة الاخري وقراءة بعض الكتب عن النظمة التي تتعامل معها ايضا ستفيدك ايضا ومعرفة اسرارها وايضا التعرف علي اساسيات باسكال وكيفية التعامل مع المكتبات سيفيدك حاول المشاركة في مشاريع مفتوحة المصدر والدخول في مجتمعات تخص البرمجة بشكل عام لتطوير و لتزويد

نفسك بالجديد

<sup>ت</sup>م بحمد ال

**15 oct 2014 13:18:00**